## How To Put Music On Iphone 4s Without Itunes 2013 >>>CLICK HERE<<<

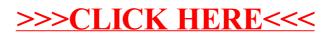